# Statistical Analysis of Corpus Data with R Word Frequency Distributions: The *zipfR* Package

#### Designed by Marco Baroni<sup>1</sup> and Stefan Evert<sup>2</sup>

<sup>1</sup>Center for Mind/Brain Sciences (CIMeC) University of Trento

2 Institute of Cognitive Science (IKW) University of Onsabrück

**KOD KOD KED KED E VAN** 

# **Outline**

#### [Lexical statistics & word frequency distributions](#page-2-0)

[Basic notions of lexical statistics](#page-3-0) [Typical frequency distribution patterns](#page-16-0) [Zipf's law](#page-21-0) [Some applications](#page-29-0)

#### [Statistical LNRE Models](#page-34-0)

[ZM & fZM](#page-40-0) [Sampling from a LNRE model](#page-46-0) [Great expectations](#page-58-0) [Parameter estimation for LNRE models](#page-63-0)

**KORK ERKER ADAM ADA** 

### [zipfR](#page-77-0)

# Lexical statistics

Zipf 1949/1961, Baayen 2001, Evert 2004

- **EXECUTE:** Statistical study of the frequency distribution of **types** (words or other linguistic units) in texts
	- **F** remember the distinction between **types** and **tokens**?

**KORK ERKER ADAM ADA** 

- <span id="page-2-0"></span> $\triangleright$  Different from other categorical data because of the extreme richness of types
	- **P** people often speak of **Zipf's law** in this context

# Basic terminology

- ► *N*: sample / corpus size, number of **tokens** in the sample
- ► *V*: **vocabulary** size, number of distinct **types** in the sample
- $\blacktriangleright$   $V_m$ : **spectrum element** *m*, number of types in the sample with frequency *m* (i.e. exactly *m* occurrences)

**KORK ERKER ADAM ADA** 

- $\triangleright$   $V_1$ : number of **hapax legomena**, types that occur only once in the sample (for hapaxes, #types = #tokens)
- <sup>I</sup> A sample: **a b b c a a b a**

<span id="page-3-0"></span>
$$
\blacktriangleright N = 8, V = 3, V_1 = 1
$$

# Rank / frequency profile

- <sup>I</sup> The sample: **c a a b c c a c d**
- $\blacktriangleright$  Frequency list ordered by decreasing frequency

*t f* c 4 a 3 b 1 d 1

K ロ > K @ > K 할 > K 할 > (할 > O Q O )

# Rank / frequency profile

- <sup>I</sup> The sample: **c a a b c c a c d**
- $\blacktriangleright$  Frequency list ordered by decreasing frequency

$$
\begin{array}{c|c}\n t & f \\
\hline\n c & 4 \\
 a & 3 \\
 b & 1 \\
 d & 1\n\end{array}
$$

 $\blacktriangleright$  Rank / frequency profile: ranks instead of type labels

$$
\begin{array}{c|c}\n r & f \\
1 & 4 \\
2 & 3 \\
3 & 1 \\
4 & 1\n\end{array}
$$

Expresses type frequency  $f_r$  as function of rank of a type

# Rank/frequency profile of Brown corpus

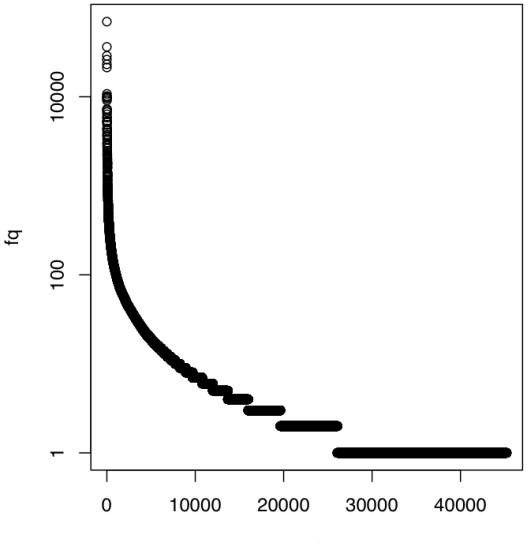

rank

# Top and bottom ranks in the Brown corpus

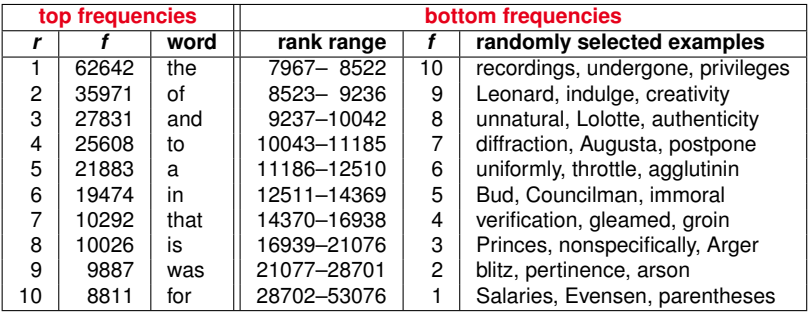

# Frequency spectrum

- <sup>I</sup> The sample: **c a a b c c a c d**
- Frequency classes: 1  $(b, d)$ , 3  $(a)$ , 4  $(c)$
- $\blacktriangleright$  Frequency spectrum:

$$
\begin{array}{c|c}\nm & V_m \\
1 & 2 \\
3 & 1 \\
4 & 1\n\end{array}
$$

K ロ ▶ K @ ▶ K 할 ▶ K 할 ▶ 이 할 → 9 Q Q\*

### Frequency spectrum of Brown corpus

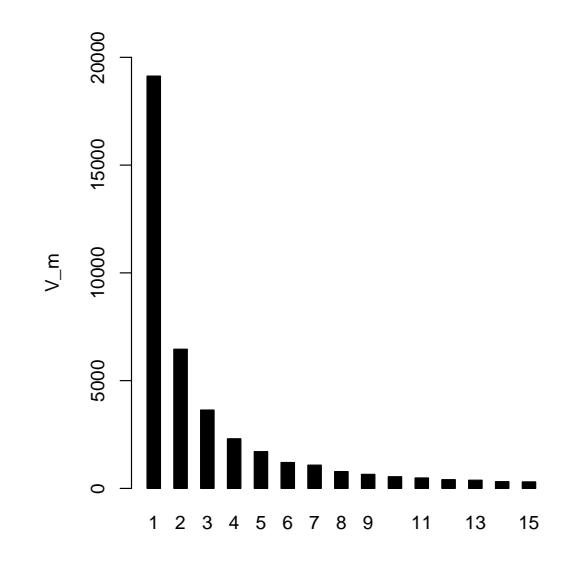

m

K ロ ▶ K @ ▶ K 할 > K 할 > 1 할 > 1 9 Q Q \*

In The sample: a b b c a a b a

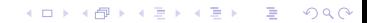

- **Fine sample: a** b b c a a b a
- $N = 1, V = 1, V_1 = 1 (V_2 = 0, ...)$

K ロ ▶ K @ ▶ K 할 ▶ K 할 ▶ .. 할 .. 990

**Find Sample:** a **b b** c a a b a

$$
\blacktriangleright N = 1, V = 1, V_1 = 1 (V_2 = 0, \ldots)
$$

$$
\blacktriangleright N = 3, V = 2, V_1 = 1 \ (V_2 = 1, V_3 = 0, ...)
$$

**Kロトメ部トメミトメミト ミニのQC** 

<sup>I</sup> The sample: **a b b c a** a b a

$$
\blacktriangleright N = 1, V = 1, V_1 = 1 (V_2 = 0, \ldots)
$$

$$
\blacktriangleright N = 3, V = 2, V_1 = 1 \ (V_2 = 1, V_3 = 0, ...)
$$

$$
\blacktriangleright N = 5, V = 3, V_1 = 1 \quad (V_2 = 2, V_3 = 0, ...)
$$

**Kロトメ部トメミトメミト ミニのQC** 

<sup>I</sup> The sample: **a b b c a a b a**

$$
\blacktriangleright N = 1, V = 1, V_1 = 1 (V_2 = 0, \ldots)
$$

- $N = 3, V = 2, V_1 = 1$   $(V_2 = 1, V_3 = 0, ...)$
- $N = 5, V = 3, V_1 = 1$   $(V_2 = 2, V_3 = 0, ...)$
- $N = 8$ ,  $V = 3$ ,  $V_1 = 1$  ( $V_2 = 0$ ,  $V_3 = 1$ ,  $V_4 = 1$ , ...)

**KORKARYKERKE PORCH** 

### Vocabulary growth curve of Brown corpus

With *V*<sub>1</sub> growth in red (curve smoothed with binomial interpolation)

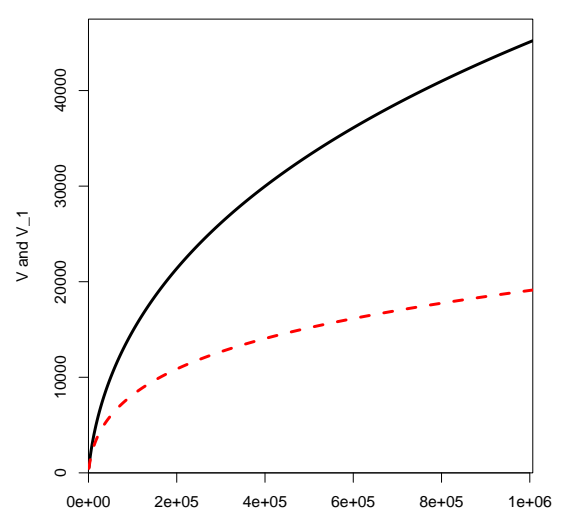

K ロ ▶ K 個 ▶ K 로 ▶ K 로 ▶ 『로 → 9 Q @

# **Outline**

#### [Lexical statistics & word frequency distributions](#page-2-0)

# [Basic notions of lexical statistics](#page-3-0) [Typical frequency distribution patterns](#page-16-0)

[Zipf's law](#page-21-0) [Some applications](#page-29-0)

#### [Statistical LNRE Models](#page-34-0)

[ZM & fZM](#page-40-0) [Sampling from a LNRE model](#page-46-0) [Great expectations](#page-58-0) [Parameter estimation for LNRE models](#page-63-0)

**KOD KARD KED KED BE YOUR** 

### <span id="page-16-0"></span>[zipfR](#page-77-0)

# Typical frequency patterns

#### Across text types & languages

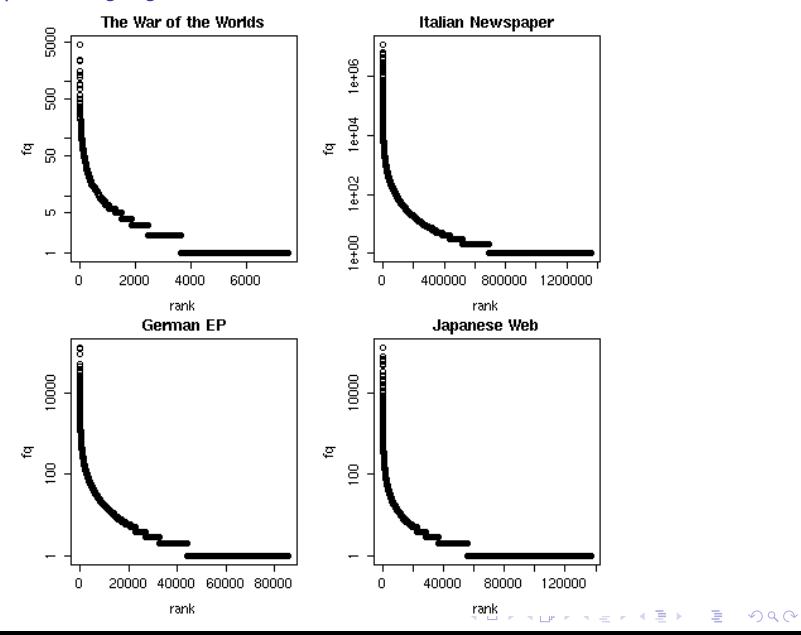

# Typical frequency patterns

The Italian prefix *ri-* in the *la Repubblica* corpus

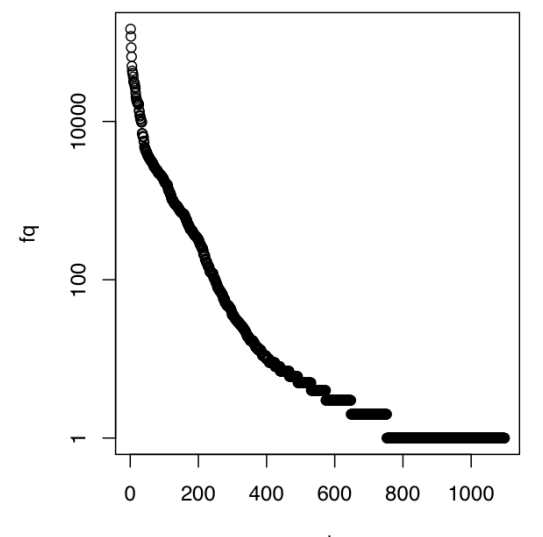

rank

### Is there a general law?

- $\blacktriangleright$  Language after language, corpus after corpus, linguistic type after linguistic type, . . . we observe the same "few giants, many dwarves" pattern
- $\triangleright$  Similarity of plots suggests that relation between rank and frequency could be captured by a general law

**KORK ERKER ADAM ADA** 

## Is there a general law?

- $\blacktriangleright$  Language after language, corpus after corpus, linguistic type after linguistic type, . . . we observe the same "few giants, many dwarves" pattern
- $\triangleright$  Similarity of plots suggests that relation between rank and frequency could be captured by a general law
- $\triangleright$  Nature of this relation becomes clearer if we plot log *f* as a function of log *r*

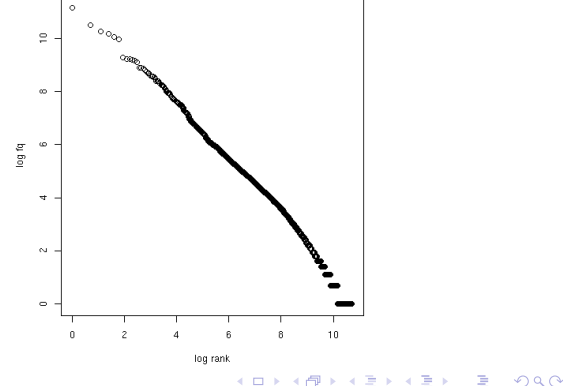

# **Outline**

#### [Lexical statistics & word frequency distributions](#page-2-0)

[Basic notions of lexical statistics](#page-3-0) [Typical frequency distribution patterns](#page-16-0) [Zipf's law](#page-21-0)

[Some applications](#page-29-0)

#### [Statistical LNRE Models](#page-34-0)

[ZM & fZM](#page-40-0) [Sampling from a LNRE model](#page-46-0) [Great expectations](#page-58-0) [Parameter estimation for LNRE models](#page-63-0)

**KOD KARD KED KED BE YOUR** 

### <span id="page-21-0"></span>[zipfR](#page-77-0)

# Zipf's law

- $\triangleright$  Straight line in double-logarithmic space corresponds to **power law** for original variables
- $\blacktriangleright$  This leads to Zipf's (1949, 1965) famous law:

$$
f(w)=\frac{C}{r(w)^a}
$$

K ロ ▶ K @ ▶ K 할 ▶ K 할 ▶ 이 할 → 9 Q Q\*

# Zipf's law

- $\triangleright$  Straight line in double-logarithmic space corresponds to **power law** for original variables
- $\blacktriangleright$  This leads to Zipf's (1949, 1965) famous law:

$$
f(w)=\frac{C}{r(w)^a}
$$

- $\triangleright$  With  $a = 1$  and  $C = 60,000$ , Zipf's law predicts that:
	- $\triangleright$  most frequent word occurs 60,000 times
	- second most frequent word occurs 30,000 times
	- third most frequent word occurs 20,000 times
	- $\triangleright$  and there is a long tail of 80,000 words with frequencies between 1.5 and 0.5 occurrences(!)

### Zipf's law Logarithmic version

 $\blacktriangleright$  Zipf's power law:

$$
f(w)=\frac{C}{r(w)^a}
$$

If we take logarithm of both sides, we obtain:

$$
\log f(w) = \log C - a \log r(w)
$$

 $\triangleright$  Zipf's law predicts that rank / frequency profiles are straight lines in double logarithmic space

► Best fit *a* and *C* can be found with least-squares method

### Zipf's law Logarithmic version

 $\blacktriangleright$  Zipf's power law:

$$
f(w)=\frac{C}{r(w)^a}
$$

If we take logarithm of both sides, we obtain:

$$
\log f(w) = \log C - a \log r(w)
$$

- $\triangleright$  Zipf's law predicts that rank / frequency profiles are straight lines in double logarithmic space
- ► Best fit *a* and *C* can be found with least-squares method
- ▶ Provides intuitive interpretation of *a* and *C*:
	- **a** is **slope** determining how fast log frequency decreases
	- $\triangleright$  log *C* is **intercept**, i.e., predicted log frequency of word with rank 1 (log rank  $0$ ) = most frequent word

# Zipf's law

Fitting the Brown rank/frequency profile

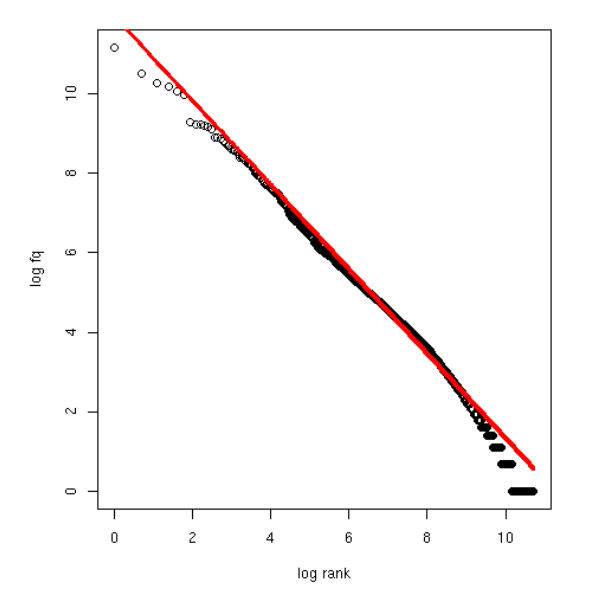

(ロ)→(個)→(理)→(理)→ 重  $2990$ 

# Zipf-Mandelbrot law

Mandelbrot 1953

 $\blacktriangleright$  Mandelbrot's extra parameter:

$$
f(w) = \frac{C}{(r(w) + b)^a}
$$

- $\blacktriangleright$  Zipf's law is special case with  $b = 0$
- **•** Assuming  $a = 1$ ,  $C = 60,000$ ,  $b = 1$ :
	- $\triangleright$  For word with rank 1, Zipf's law predicts frequency of 60,000; Mandelbrot's variation predicts frequency of 30,000
	- $\triangleright$  For word with rank 1,000, Zipf's law predicts frequency of 60; Mandelbrot's variation predicts frequency of 59.94
- $\triangleright$  Zipf-Mandelbrot law forms basis of statistical LNRE models
	- $\triangleright$  ZM law derived mathematically as limiting distribution of vocabulary generated by a character-level Markov process

# Zipf-Mandelbrot vs. Zipf's law

Fitting the Brown rank/frequency profile

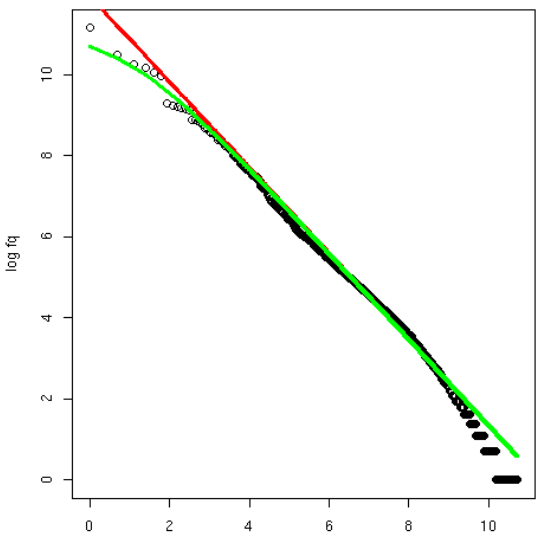

log rank

(ロ)→(個)→(理)→(理)→ ÷.  $299$ 

# **Outline**

#### [Lexical statistics & word frequency distributions](#page-2-0)

[Basic notions of lexical statistics](#page-3-0) [Typical frequency distribution patterns](#page-16-0) [Zipf's law](#page-21-0)

#### [Some applications](#page-29-0)

#### [Statistical LNRE Models](#page-34-0)

[ZM & fZM](#page-40-0) [Sampling from a LNRE model](#page-46-0) [Great expectations](#page-58-0) [Parameter estimation for LNRE models](#page-63-0)

**KOD KARD KED KED BE YOUR** 

### <span id="page-29-0"></span>[zipfR](#page-77-0)

# Applications of word frequency distributions

- **Most important application: extrapolation of vocabulary** size and frequency spectrum to larger sample sizes
	- productivity (in morphology, syntax,  $\dots$ )
	- $\blacktriangleright$  lexical richness (in stylometry, language acquisition, clinical linguistics,  $\dots$ )

**KORK ERKER ADAM ADA** 

- **Peropertively** practical NLP (est. proportion of OOV words, typos,  $\dots$ )
- ☞ need method for predicting vocab. growth on unseen data

# Applications of word frequency distributions

- **Most important application: extrapolation** of vocabulary size and frequency spectrum to larger sample sizes
	- productivity (in morphology, syntax,  $\dots$ )
	- $\blacktriangleright$  lexical richness (in stylometry, language acquisition, clinical linguistics,  $\dots$ )
	- **Peropertively** practical NLP (est. proportion of OOV words, typos,  $\dots$ )
- ☞ need method for predicting vocab. growth on unseen data
	- $\triangleright$  Direct applications of Zipf's law
		- $\triangleright$  population model for Good-Turing smoothing
		- $\blacktriangleright$  realistic prior for Bayesian language modelling
- ☞ need model of type probability distribution in the population

# Vocabulary growth: Pronouns vs. *ri-* in Italian

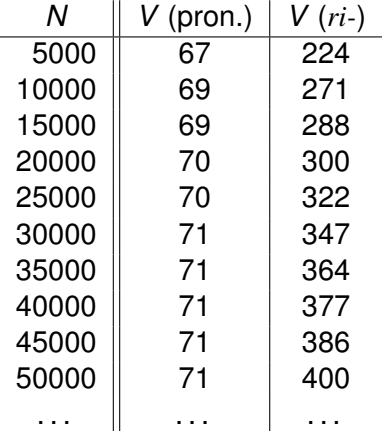

K ロ ▶ K @ ▶ K 할 ▶ K 할 ▶ .. 할 .. 990

### Vocabulary growth: Pronouns vs. *ri-* in Italian Vocabulary growth curves

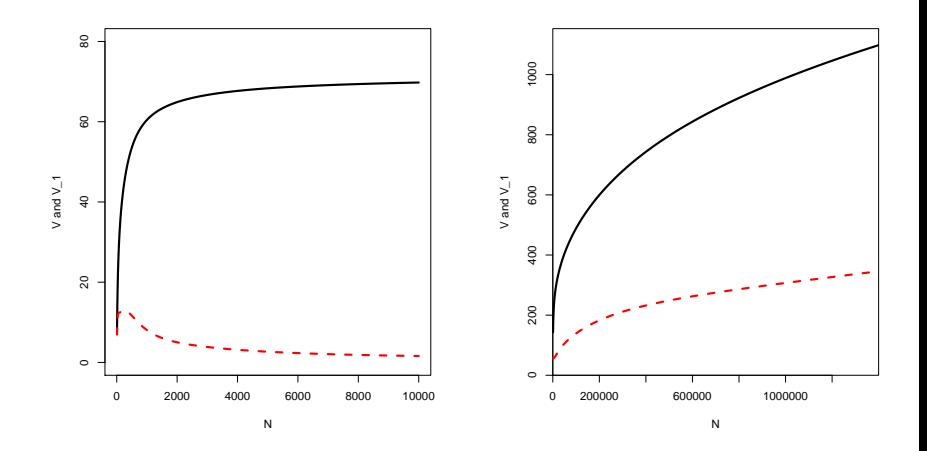

K ロ X x 何 X x ミ X x ミ X ミ → つ Q Q →

# **Outline**

[Lexical statistics & word frequency distributions](#page-2-0)

[Basic notions of lexical statistics](#page-3-0) [Typical frequency distribution patterns](#page-16-0) [Zipf's law](#page-21-0)

[Some applications](#page-29-0)

#### [Statistical LNRE Models](#page-34-0)

[ZM & fZM](#page-40-0) [Sampling from a LNRE model](#page-46-0) [Great expectations](#page-58-0) [Parameter estimation for LNRE models](#page-63-0)

**KORK ERKER ADAM ADA** 

### <span id="page-34-0"></span>[zipfR](#page-77-0)

# LNRE models for word frequency distributions

- I LNRE = large number of rare events (cf. Baayen 2001)
- ▶ Statistics: corpus = random sample from **population** 
	- $\triangleright$  population characterised by vocabulary of types  $w_k$  with occurrence **probabilities** π*<sup>k</sup>*
	- not interested in specific types  $\Rightarrow$  arrange by decreasing probability:  $\pi_1 > \pi_2 > \pi_3 > \cdots$
	- $\triangleright$  NB: not necessarily identical to Zipf ranking in sample!

**KORK ERKER ADAM ADA**
## LNRE models for word frequency distributions

- I LNRE = large number of rare events (cf. Baayen 2001)
- ▶ Statistics: corpus = random sample from **population** 
	- $\triangleright$  population characterised by vocabulary of types  $w_k$  with occurrence **probabilities** π*<sup>k</sup>*
	- not interested in specific types  $\Rightarrow$  arrange by decreasing probability:  $\pi_1 > \pi_2 > \pi_3 > \cdots$
	- $\triangleright$  NB: not necessarily identical to Zipf ranking in sample!
- $\triangleright$  **LNRE model** = population model for type probabilities, i.e. a function  $k \mapsto \pi_k$  (with small number of parameters)
	- **Figure 1** type probabilities  $\pi_k$  cannot be estimated reliably from a corpus, but parameters of LNRE model can

**KORK ERKEY EL POLO** 

# Examples of population models

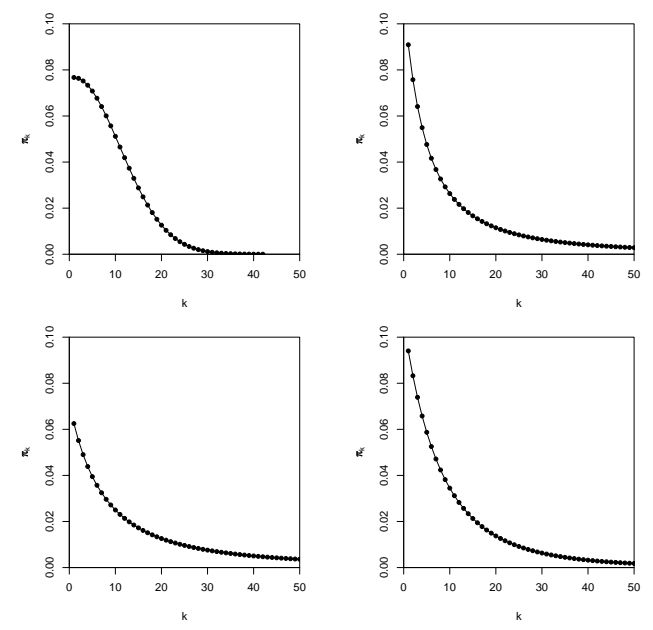

È  $299$ 

Þ

 $\leftarrow$ 

# The Zipf-Mandelbrot law as a population model

What is the right family of models for lexical frequency distributions?

 $\triangleright$  We have already seen that the Zipf-Mandelbrot law captures the distribution of observed frequencies very well

K ロ X x 4 D X X 원 X X 원 X 원 X 2 D X Q Q

# The Zipf-Mandelbrot law as a population model

What is the right family of models for lexical frequency distributions?

- $\triangleright$  We have already seen that the Zipf-Mandelbrot law captures the distribution of observed frequencies very well
- $\triangleright$  Re-phrase the law for type probabilities:

$$
\pi_k := \frac{C}{(k+b)^a}
$$

**KORK ERKEY EL POLO** 

- ► Two free parameters:  $a > 1$  and  $b > 0$
- $\triangleright$  *C* is not a parameter but a normalization constant, needed to ensure that  $\sum_{k} \pi_{k} = 1$
- ► this is the **Zipf-Mandelbrot** population model

# **Outline**

[Lexical statistics & word frequency distributions](#page-2-0)

[Basic notions of lexical statistics](#page-3-0) [Typical frequency distribution patterns](#page-16-0) [Zipf's law](#page-21-0)

[Some applications](#page-29-0)

#### [Statistical LNRE Models](#page-34-0)

#### [ZM & fZM](#page-40-0)

[Sampling from a LNRE model](#page-46-0) [Great expectations](#page-58-0) [Parameter estimation for LNRE models](#page-63-0)

**KOD KARD KED KED BE YOUR** 

#### <span id="page-40-0"></span>[zipfR](#page-77-0)

### The parameters of the Zipf-Mandelbrot model

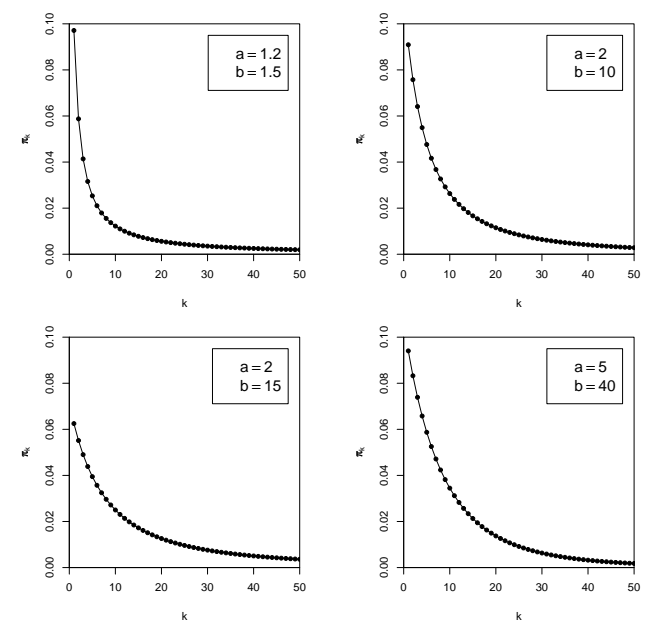

È  $299$ 

Þ

4日 ト

## The parameters of the Zipf-Mandelbrot model

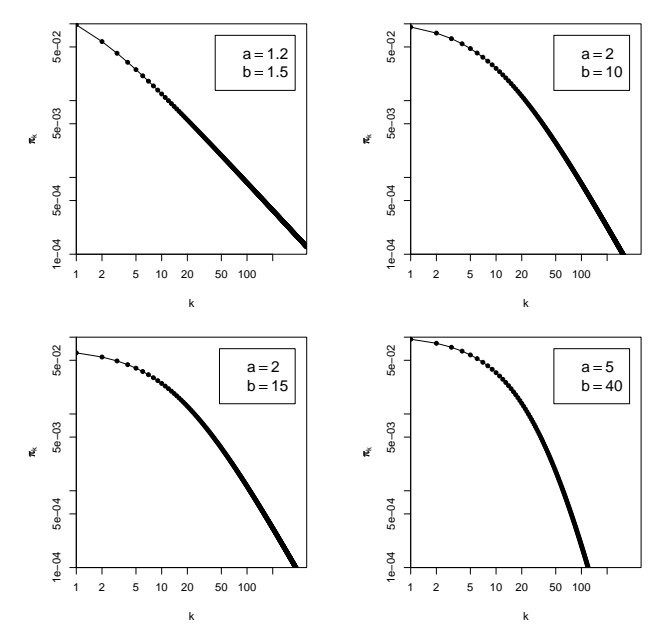

 $\leftarrow \equiv$ 重  $299$ 

 $1.71 \times 1.71 \times$ 

 $\rightarrow \equiv$  >

## The finite Zipf-Mandelbrot model

- ▶ Zipf-Mandelbrot population model characterizes an *infinite* type population: there is no upper bound on *k*, and the type probabilities  $\pi_k$  can become arbitrarily small
- ►  $\pi = 10^{-6}$  (once every million words),  $\pi = 10^{-9}$  (once every billion words),  $\pi = 10^{-12}$  (once on the entire Internet),  $\pi = 10^{-100}$  (once in the universe?)

**KORKAR KERKER E VOOR** 

## The finite Zipf-Mandelbrot model

- ▶ Zipf-Mandelbrot population model characterizes an *infinite* type population: there is no upper bound on *k*, and the type probabilities π*<sup>k</sup>* can become arbitrarily small
- ►  $\pi = 10^{-6}$  (once every million words),  $\pi = 10^{-9}$  (once every billion words),  $\pi = 10^{-12}$  (once on the entire Internet),  $\pi = 10^{-100}$  (once in the universe?)

- $\triangleright$  Alternative: finite (but often very large) number of types in the population
- ► We call this the **population vocabulary size** S (and write  $S = \infty$  for an infinite type population)

# The finite Zipf-Mandelbrot model

I The **finite Zipf-Mandelbrot** model simply stops after the first *S* types  $(w_1, \ldots, w_S)$ 

K ロ ▶ K @ ▶ K 할 ▶ K 할 ▶ | 할 | K 9 Q Q

► *S* becomes a new parameter of the model  $\rightarrow$  the finite Zipf-Mandelbrot model has 3 parameters

Abbreviations:

- ► ZM for Zipf-Mandelbrot model
- ► **fZM** for finite Zipf-Mandelbrot model

# **Outline**

[Lexical statistics & word frequency distributions](#page-2-0)

[Basic notions of lexical statistics](#page-3-0) [Typical frequency distribution patterns](#page-16-0) [Zipf's law](#page-21-0)

[Some applications](#page-29-0)

#### [Statistical LNRE Models](#page-34-0)

#### [ZM & fZM](#page-40-0)

#### [Sampling from a LNRE model](#page-46-0)

[Great expectations](#page-58-0) [Parameter estimation for LNRE models](#page-63-0)

**KOD KARD KED KED BE YOUR** 

#### <span id="page-46-0"></span>[zipfR](#page-77-0)

Assume we believe that the population we are interested in can be described by a Zipf-Mandelbrot model:

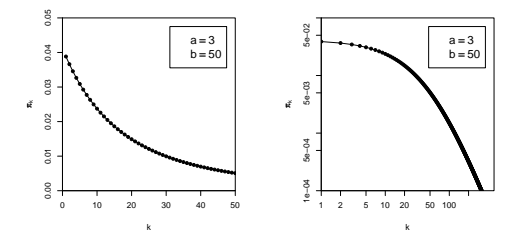

Use computer simulation to sample from this model:

- ▶ Draw *N* tokens from the population such that in each step, type  $w_k$  has probability  $\pi_k$  to be picked
- $\triangleright$  This allows us to make predictions for samples (= corpora) of arbitrary size *N* ➪ extrapolation

**#1:** 1 42 34 23 108 18 48 18 1 . . .

**#1:** 1 42 34 23 108 18 48 18 1 . . . time order room school town course area course time ...

**#1:** 1 42 34 23 108 18 48 18 1 . . . time order room school town course area course time ... **#2:** 286 28 23 36 3 4 7 4 8 . . .

K ロ ▶ K @ ▶ K 할 ▶ K 할 ▶ 이 할 → 9 Q Q →

**#1:** 1 42 34 23 108 18 48 18 1 . . . time order room school town course area course time ... **#2:** 286 28 23 36 3 4 7 4 8 . . . **#3:** 2 11 105 21 11 17 17 1 16 ...

K ロ > K 個 > K 差 > K 差 > → 差 → の Q Q →

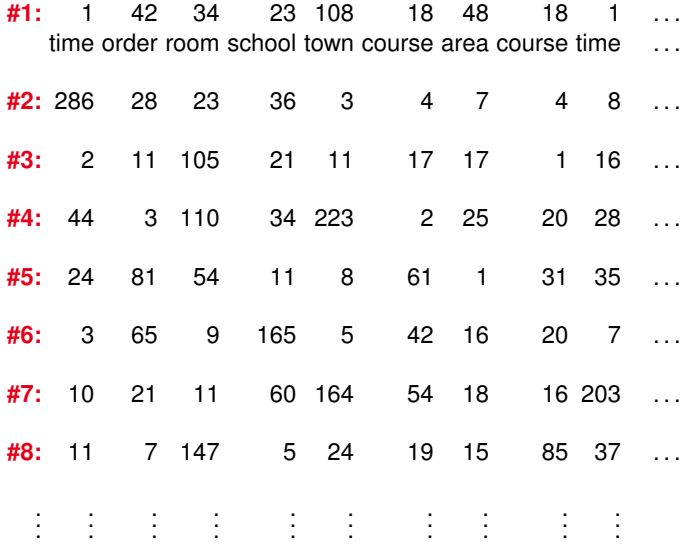

K ロ X (日) X (日) X (日) X (日) X (日) X (日) X (日) X (日) X (日) X (日) X (日)

# Samples: type frequency list & spectrum

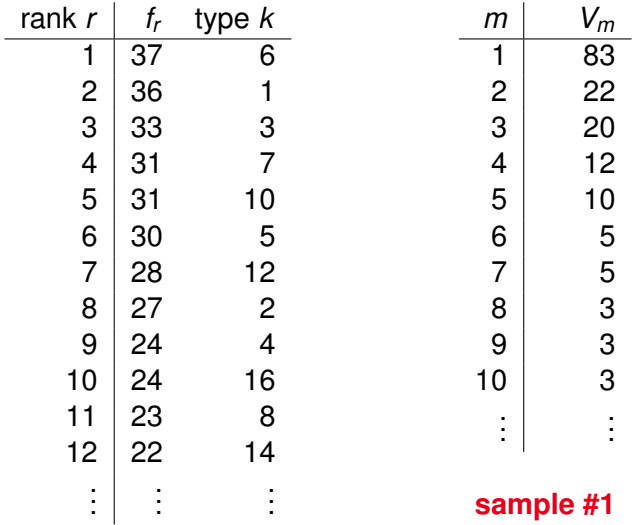

KO K K O K X 3 K X 3 K X X X X X X X X 3 K

# Samples: type frequency list & spectrum

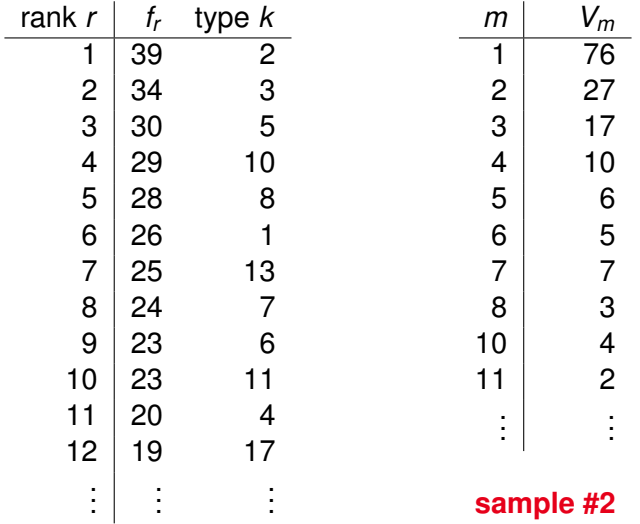

KO K K O K X 3 K X 3 K X X X X X X X X 3 K

### Random variation in type-frequency lists

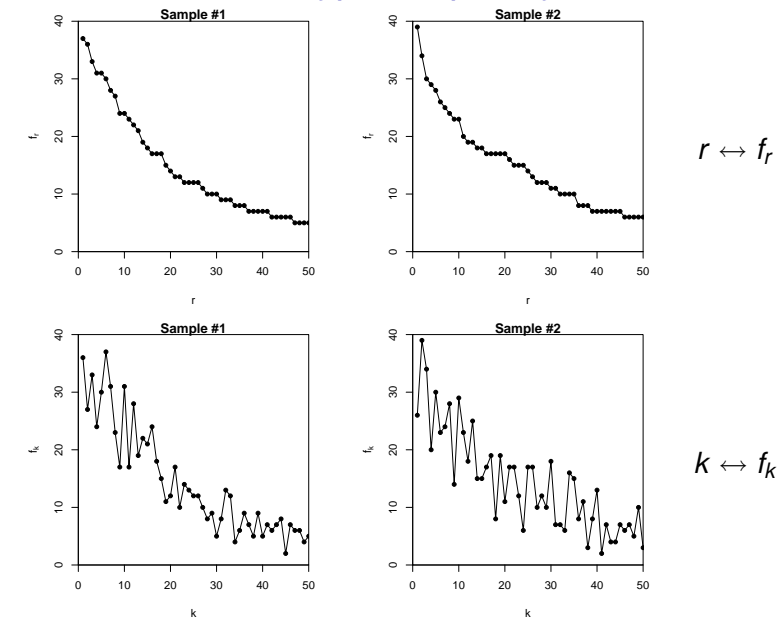

 $2Q$ **≮ロト ⊀伊ト ⊀ ヨト** B Þ

### Random variation: frequency spectrum

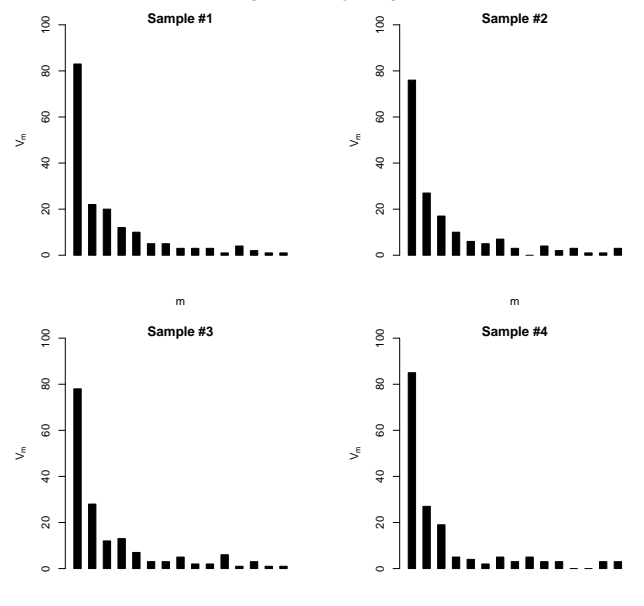

m

(ロ)→(個)→(理)→(理)→  $\Rightarrow$  $299$ 

m

#### Random variation: vocabulary growth curve

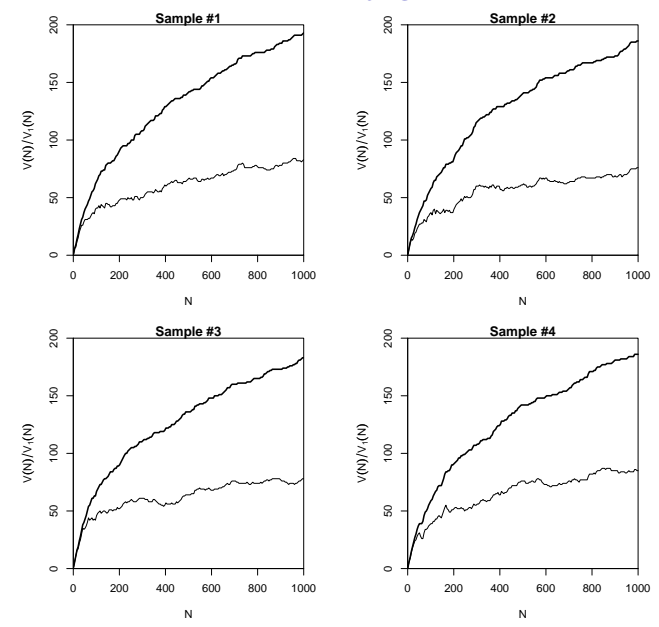

不信 8 重  $299$ 

4日下

Ξ  $\mathbf{b}$ 

# **Outline**

[Lexical statistics & word frequency distributions](#page-2-0)

[Basic notions of lexical statistics](#page-3-0) [Typical frequency distribution patterns](#page-16-0) [Zipf's law](#page-21-0)

[Some applications](#page-29-0)

#### [Statistical LNRE Models](#page-34-0)

[ZM & fZM](#page-40-0) [Sampling from a LNRE model](#page-46-0)

#### [Great expectations](#page-58-0)

[Parameter estimation for LNRE models](#page-63-0)

**KOD KARD KED KED BE YOUR** 

#### <span id="page-58-0"></span>[zipfR](#page-77-0)

## Expected values

- $\triangleright$  There is no reason why we should choose a particular sample to make a prediction for the real data – each one is equally likely or unlikely
- $\blacktriangleright$  Take the average over a large number of samples, called **expected value** or **expectation** in statistics
- $\blacktriangleright$  Notation:  $E[V(N)]$  and  $E[V_m(N)]$ 
	- $\triangleright$  indicates that we are referring to expected values for a sample of size *N*
	- **F** rather than to the specific values V and  $V_m$ observed in a particular sample or a real-world data set
- ► Expected values can be calculated efficiently *without* generating thousands of random samples

## The expected frequency spectrum

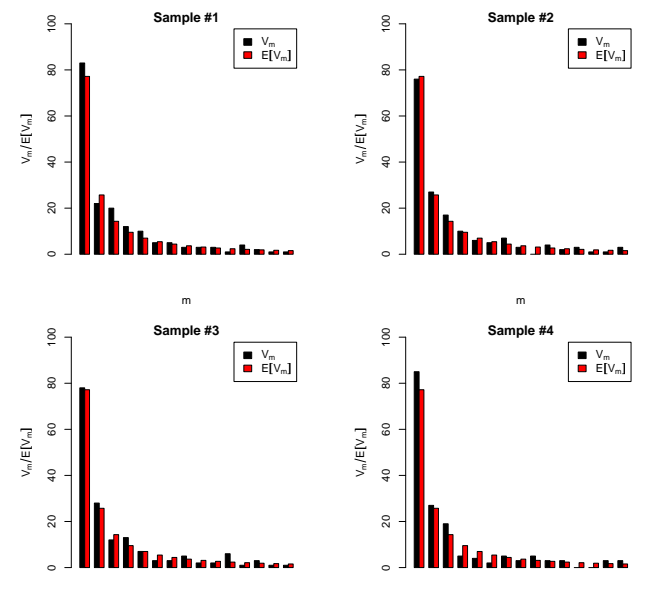

 $\left\{ \begin{array}{ccc} 1 & 0 & 0 \\ 0 & 1 & 0 \end{array} \right.$  $\Rightarrow$  $299$ 

m

# The expected vocabulary growth curve

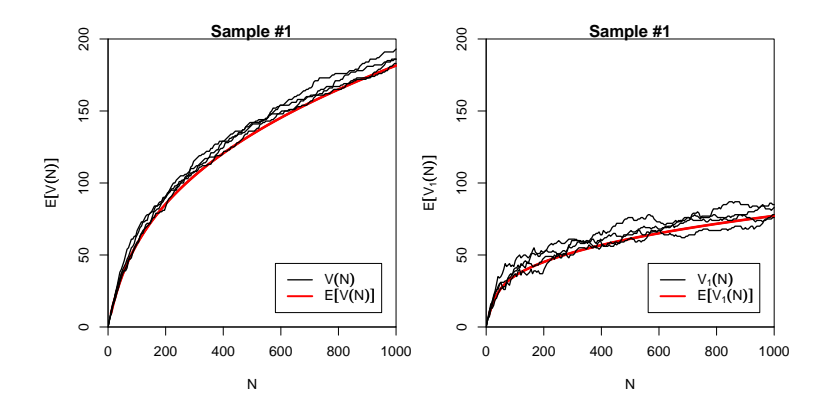

(ロ)→(個)→(理)→(理)→  $\Rightarrow$  $2990$ 

### Confidence intervals for the expected VGC

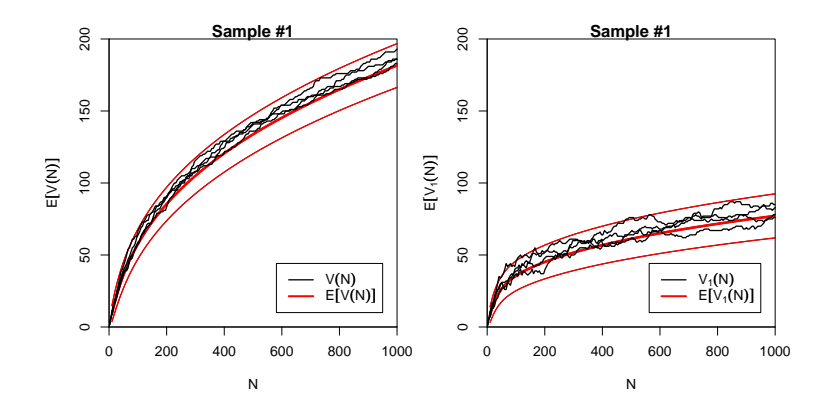

(ロ)→(個)→(理)→(理)→ ÷.  $2990$ 

## **Outline**

[Lexical statistics & word frequency distributions](#page-2-0)

[Basic notions of lexical statistics](#page-3-0) [Typical frequency distribution patterns](#page-16-0) [Zipf's law](#page-21-0)

[Some applications](#page-29-0)

#### [Statistical LNRE Models](#page-34-0)

[ZM & fZM](#page-40-0) [Sampling from a LNRE model](#page-46-0) [Great expectations](#page-58-0)

[Parameter estimation for LNRE models](#page-63-0)

**KOD KARD KED KED BE YOUR** 

#### <span id="page-63-0"></span>[zipfR](#page-77-0)

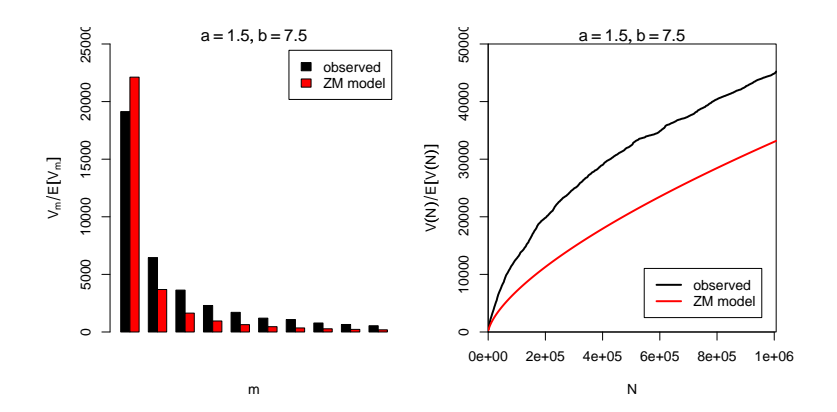

イロト (御) イ君) イ君) 三君  $2990$ 

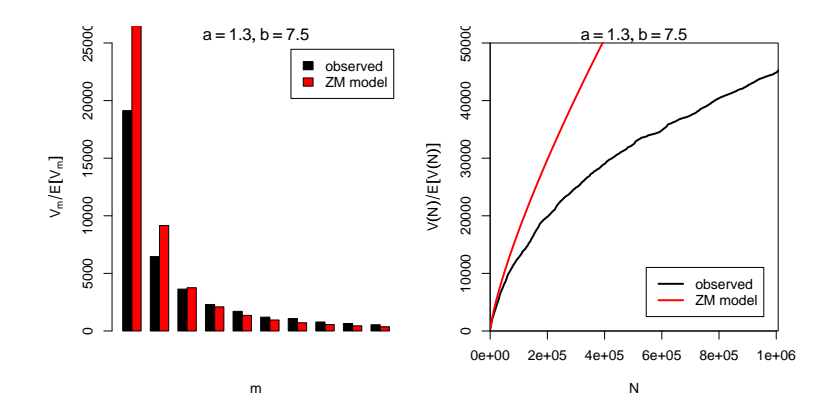

K ロ > K 個 > K 差 > K 差 > → 差 → の Q Q →

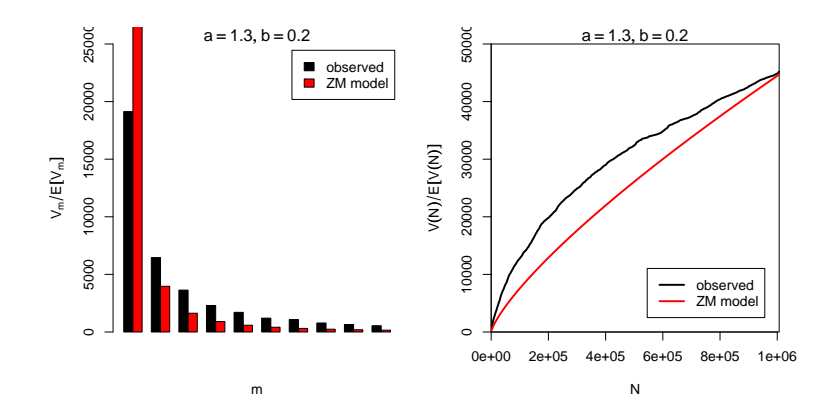

イロト (御) イ君) イ君) 三君  $2990$ 

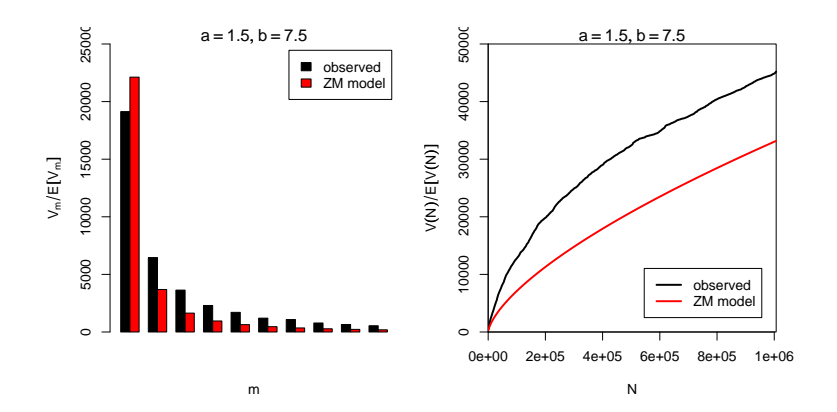

イロト (御) イ君) イ君) 三君  $2990$ 

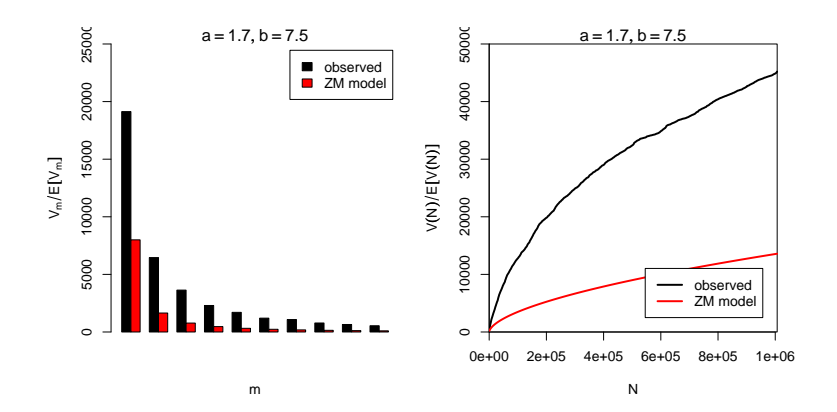

イロトメ 御 トメ 君 トメ 君 トー 高山  $2990$ 

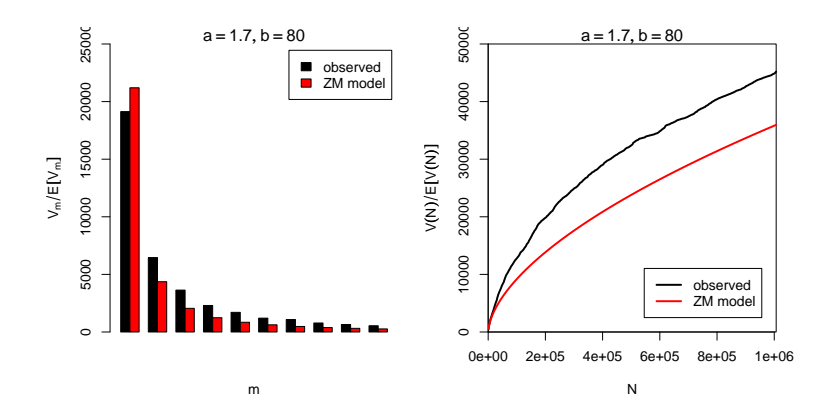

イロトメ 御 トメ 君 トメ 君 トー ミー  $2990$ 

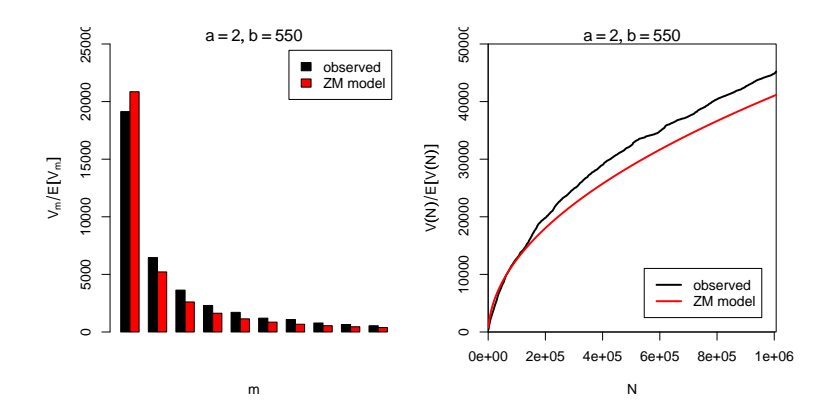

イロトメ 御 トメ 君 トメ 君 トー ミー  $2990$ 

# Automatic parameter estimation

Minimisation of suitable cost function for frequency spectrum

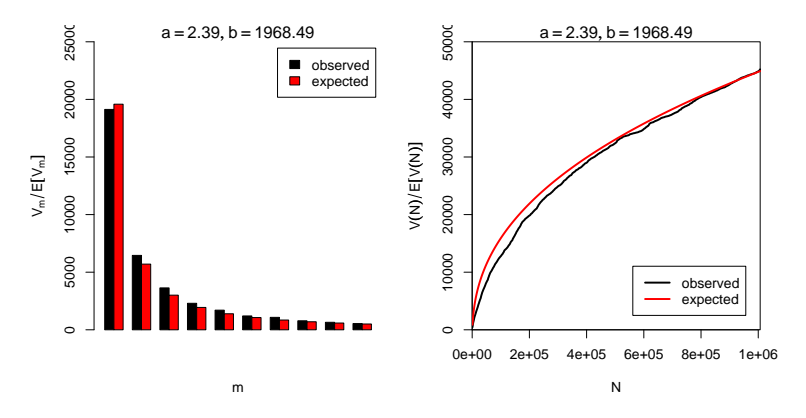

- $\blacktriangleright$  By trial & error we found  $a = 2.0$  and  $b = 550$
- Automatic estimation procedure:  $a = 2.39$  and  $b = 1968$
- Goodness-of-fit:  $p \approx 0$  (multivariate chi-squared test)
LNRE modelling in a nutshell:

LNRE modelling in a nutshell:

1. compile **observed** frequency spectrum (and vocabulary growth curves) for a given corpus or data set

K ロ X x 4 D X X 원 X X 원 X 원 X 2 D X Q Q

LNRE modelling in a nutshell:

1. compile **observed** frequency spectrum (and vocabulary growth curves) for a given corpus or data set

**KORKARYKERKE PORCH** 

2. estimate parameters of **LNRE model** by matching observed and expected frequency spectrum

LNRE modelling in a nutshell:

- 1. compile **observed** frequency spectrum (and vocabulary growth curves) for a given corpus or data set
- 2. estimate parameters of **LNRE model** by matching observed and expected frequency spectrum
- 3. evaluate **goodness-of-fit** on spectrum (Baayen 2001) or by testing extrapolation accuracy (Baroni & Evert 2007)
	- $\triangleright$  in principle, you should only go on if model gives a plausible explanation of the observed data!

**KORK ERKER ADAM ADA** 

LNRE modelling in a nutshell:

- 1. compile **observed** frequency spectrum (and vocabulary growth curves) for a given corpus or data set
- 2. estimate parameters of **LNRE model** by matching observed and expected frequency spectrum
- 3. evaluate **goodness-of-fit** on spectrum (Baayen 2001) or by testing extrapolation accuracy (Baroni & Evert 2007)
	- $\triangleright$  in principle, you should only go on if model gives a plausible explanation of the observed data!
- 4. use LNRE model to compute **expected** frequency spectrum for arbitrary sample sizes ➪ **extrapolation** of vocabulary growth curve
	- $\triangleright$  or use population model directly as Bayesian prior etc.

### **Outline**

#### [Lexical statistics & word frequency distributions](#page-2-0)

[Basic notions of lexical statistics](#page-3-0) [Typical frequency distribution patterns](#page-16-0) [Zipf's law](#page-21-0) [Some applications](#page-29-0)

#### [Statistical LNRE Models](#page-34-0)

[ZM & fZM](#page-40-0) [Sampling from a LNRE model](#page-46-0) [Great expectations](#page-58-0) [Parameter estimation for LNRE models](#page-63-0)

**KOD KARD KED KED BE YOUR** 

#### <span id="page-77-0"></span>[zipfR](#page-77-0)

# zipfR

- ▶ <http://purl.org/stefan.evert/zipfR>
- $\triangleright$  Conveniently available from CRAN repository
- $\blacktriangleright$  Explore your GUI for general package installation and management options

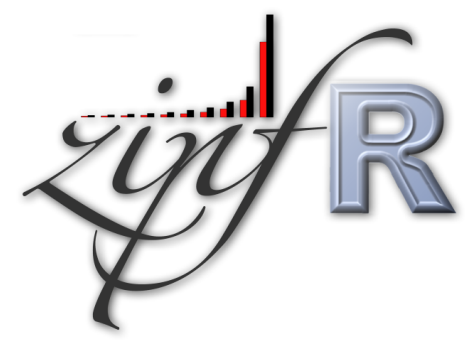

**KOD KARD KED KED BE YOUR** 

## Loading

- > library(zipfR)
- > ?zipfR
- > data(package="zipfR")

K ロ ▶ K @ ▶ K 할 > K 할 > 1 할 > 9 Q Q\*

### Importing data

- > data(ItaRi.spc)
- > data(ItaRi.emp.vgc)
- > my.spc <- read.spc("my.spc.txt")
- $>$  my.vgc  $\leq$  read.vgc("my.vgc.txt")
- > my.tfl <- read.tfl("my.tfl.txt")  $>$  my.spc  $<-$  tfl2spc(my.tfl)

**KOD CONTRACT A BOAR KOD A CO** 

### Looking at spectra

```
> summary(ItaRi.spc)
```

```
> ItaRi.spc
```
- > N(ItaRi.spc)
- > V(ItaRi.spc)
- > Vm(ItaRi.spc,1)
- > Vm(ItaRi.spc,1:5)

#### # Baayen's P

> Vm(ItaRi.spc,1) / N(ItaRi.spc)

**KOD KARD KED KED BE YOUR** 

> plot(ItaRi.spc)

> plot(ItaRi.spc, log="x")

### Looking at VGCs

- > summary(ItaRi.emp.vgc)
- > ItaRi.emp.vgc
- > N(ItaRi.emp.vgc)
- > plot(ItaRi.emp.vgc, add.m=1)

K ロ ▶ K @ ▶ K 할 ▶ K 할 ▶ 이 할 → 9 Q Q →

### Creating VGCs with binomial interpolation

#### # interpolated VGC

- > ItaRi.bin.vgc <- vgc.interp(ItaRi.spc, N(ItaRi.emp.vgc), m.max=1)
- > summary(ItaRi.bin.vgc)

#### # comparison

> plot(ItaRi.emp.vgc, ItaRi.bin.vgc, legend=c("observed","interpolated"))

K ロ ▶ K @ ▶ K 할 ▶ K 할 ▶ | 할 | K 9 Q Q

- $\triangleright$  Load the spectrum and empirical VGC of the less common prefix *ultra-*
- ▶ Compute binomially interpolated VGC for *ultra-*
- ▶ Plot the binomially interpolated *ri* and *ultra*-VGCs together

**KORKARYKERKE PORCH** 

### Estimating LNRE models

#### # fZM model; you can also try ZM and GIGP, and compare

> ItaUltra.fzm <- lnre("fzm", ItaUltra.spc)

K ロ ▶ K @ ▶ K 할 ▶ K 할 ▶ 이 할 → 9 Q Q →

> summary(ItaUltra.fzm)

Observed/expected spectra at estimation size

#### # expected spectrum

> ItaUltra.fzm.spc <- lnre.spc(ItaUltra.fzm, N(ItaUltra.fzm))

#### # compare

> plot(ItaUltra.spc, ItaUltra.fzm.spc, legend=c("observed","fzm"))

#### # plot first 10 elements only

> plot(ItaUltra.spc, ItaUltra.fzm.spc, legend=c("observed","fzm"), m.max=10)

**KORK ERKER ADAM ADA** 

### Compare growth of two categories

# extrapolation of *ultra-* VGC to sample size of *ri-* data

> ItaUltra.ext.vgc <- lnre.vgc(ItaUltra.fzm, N(ItaRi.emp.vgc))

#### # compare

> plot(ItaUltra.ext.vgc, ItaRi.bin.vgc, N0=N(ItaUltra.fzm), legend=c("ultra-","ri-"))

#### # zooming in

> plot(ItaUltra.ext.vgc, ItaRi.bin.vgc, N0=N(ItaUltra.fzm), legend=c("ultra-","ri-"),  $xlim=c(0,1e+5)$